www.bsc.es

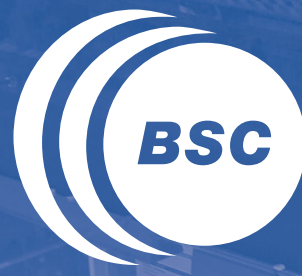

**Barcelona Supercomputing Center** Centro Nacional de Supercomputación

# **MD Setup Workflow installation**

**with**

*BioExcel Building Blocks*

**STOBS** 

**PATC Simulation Environment for Life Sciences, BSC 2023** Adam Hospital Gasch

## The team

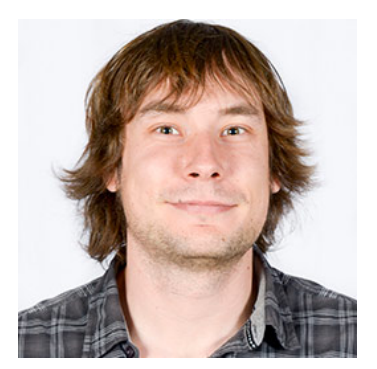

*Pau Andrio pau.andrio@bsc.es*

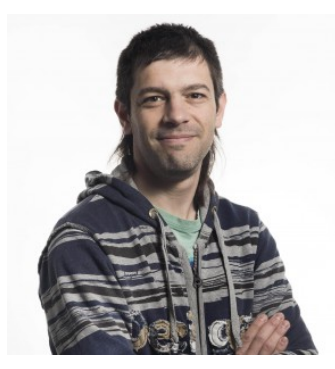

*Adam Hospital adam.hospital@irbbarcelona.org*

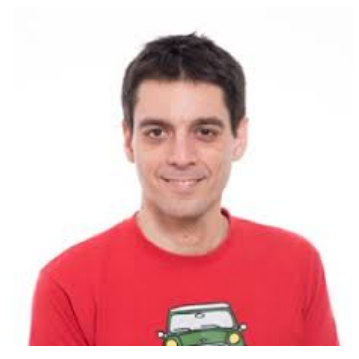

*Genís Bayarri genis.bayarri@irbbarcelona.org*

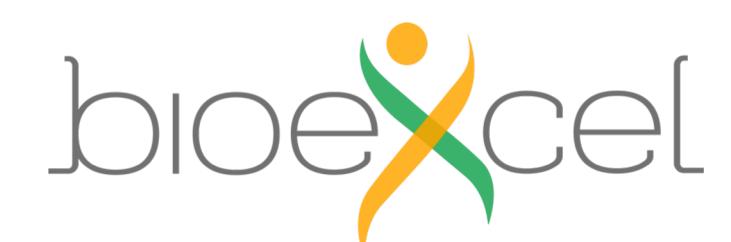

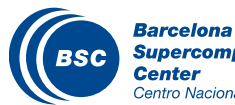

**Supercomputing Center** Centro Nacional de Supercomputación

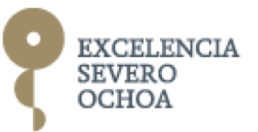

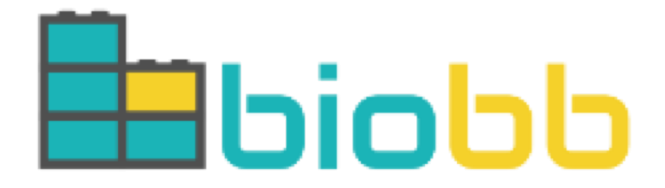

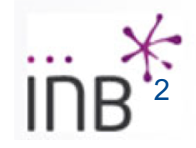

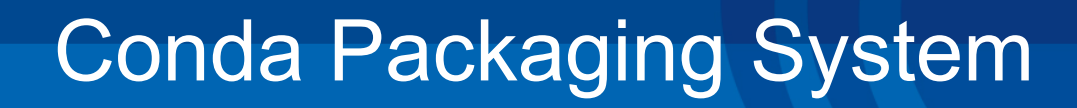

#### https://nbisweden.github.io/

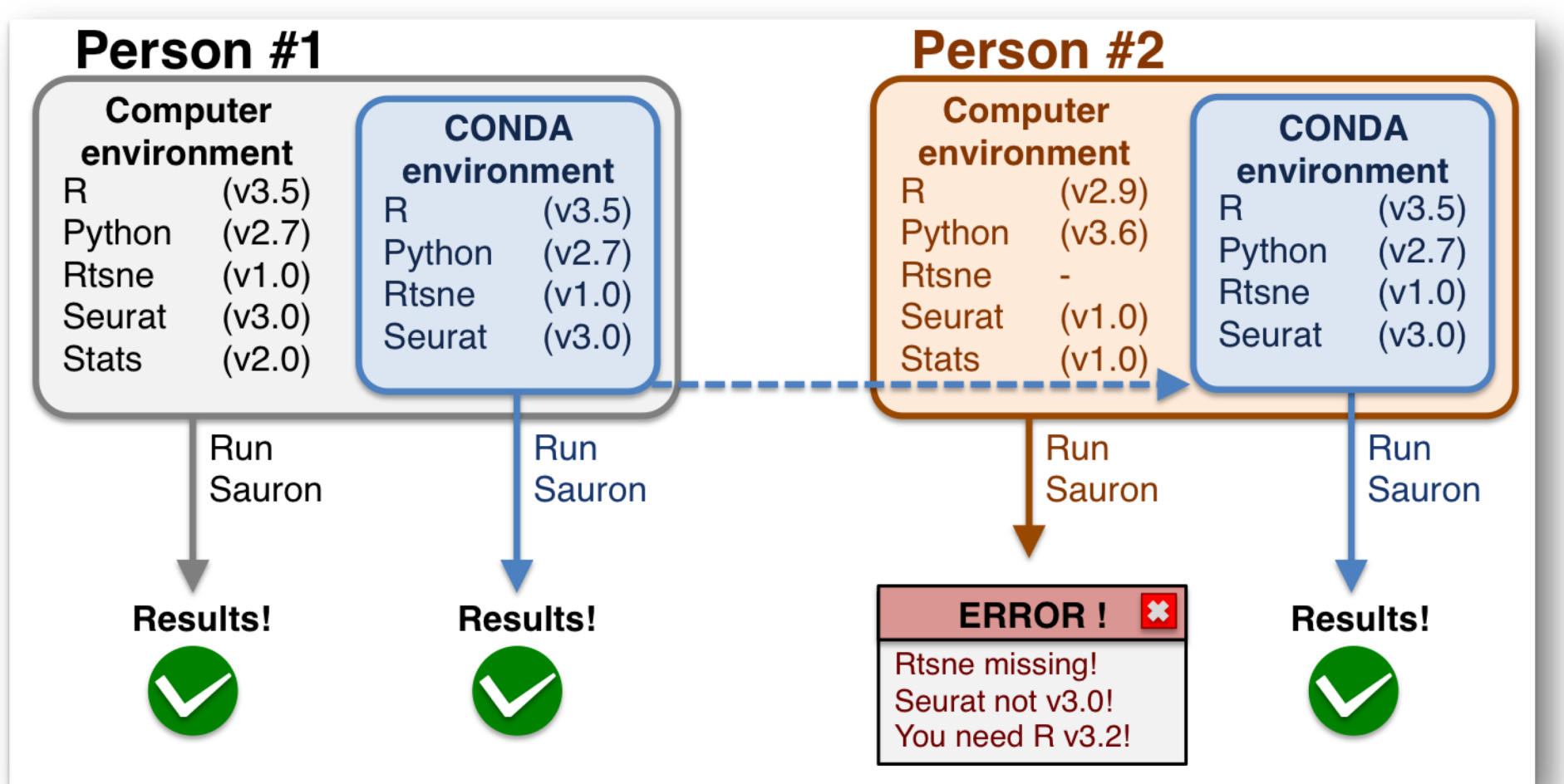

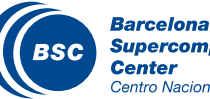

**EONDA** 

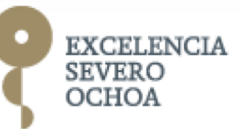

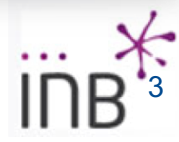

### Protein MD Setup – Anaconda installation

#### https://www.anaconda.com/

**Environment manager**: all package dependencies are taken care of at the time of download.

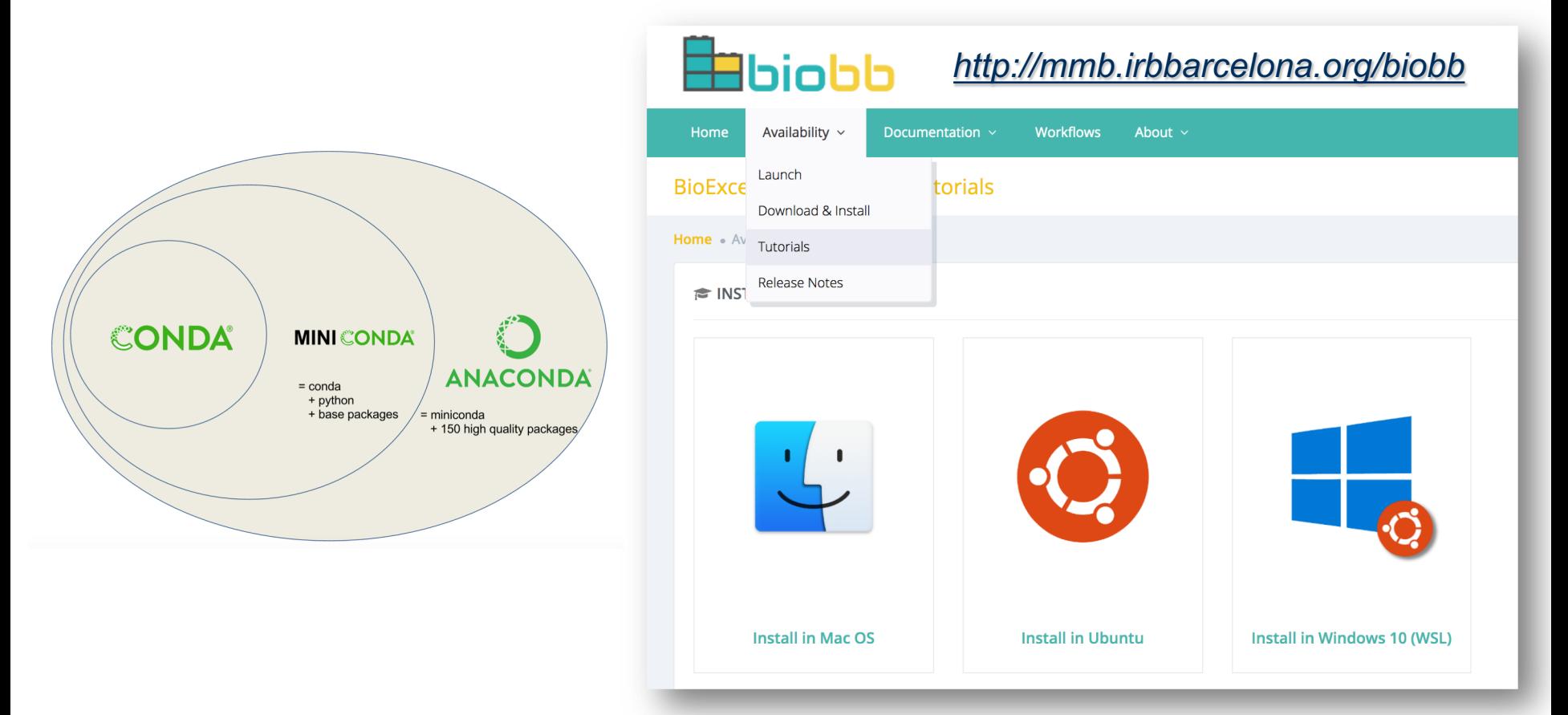

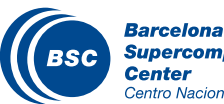

**Supercomputing** Centro Nacional de Supercomputación

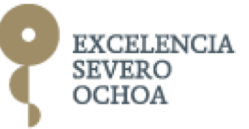

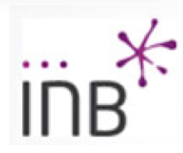

### Protein MD Setup - Tutorial

*http://mmb.irbbarcelona.org/biobb/workflows*

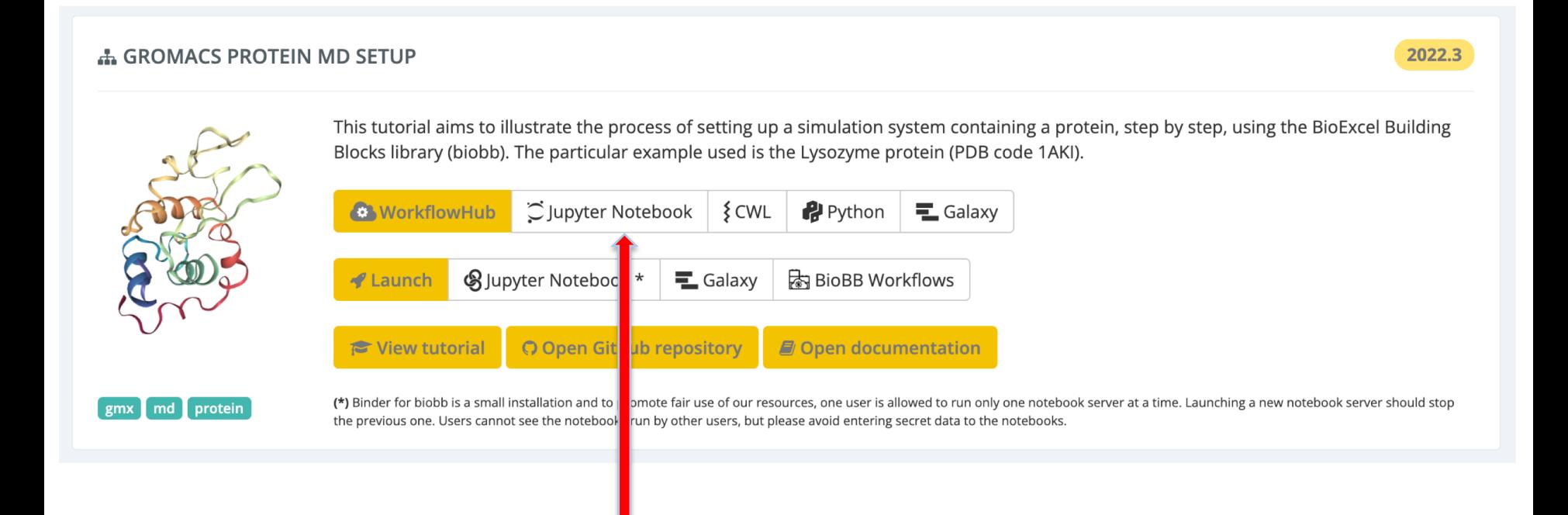

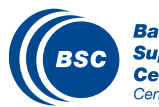

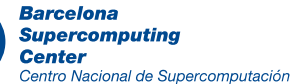

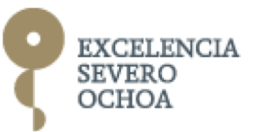

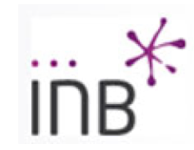

#### Protein MD Setup – Tutorial installation

#### Conda Installation and Launch

git clone https://github.com/bioexcel/biobb wf md setup.git cd biobb wf md setup conda env create -f conda\_env/environment.yml conda activate biobb\_GMX\_MDsetup\_tutorial jupyter nbextension enable python-markdown/main jupyter-notebook biobb wf md setup/notebooks/biobb MDsetup tutorial.ipynb

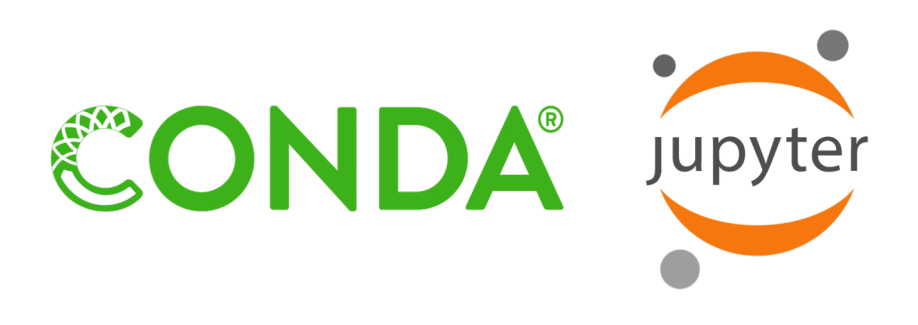

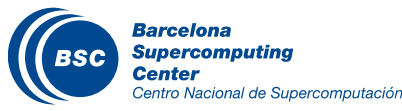

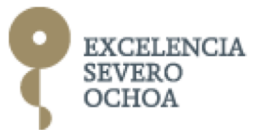

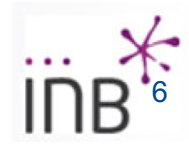

### Protein MD Setup – Jupyter Notebook

#### *jupyter-notebook biobb\_wf\_md\_setup/notebooks/biobb\_MDsetup\_tutorial.ipynb*

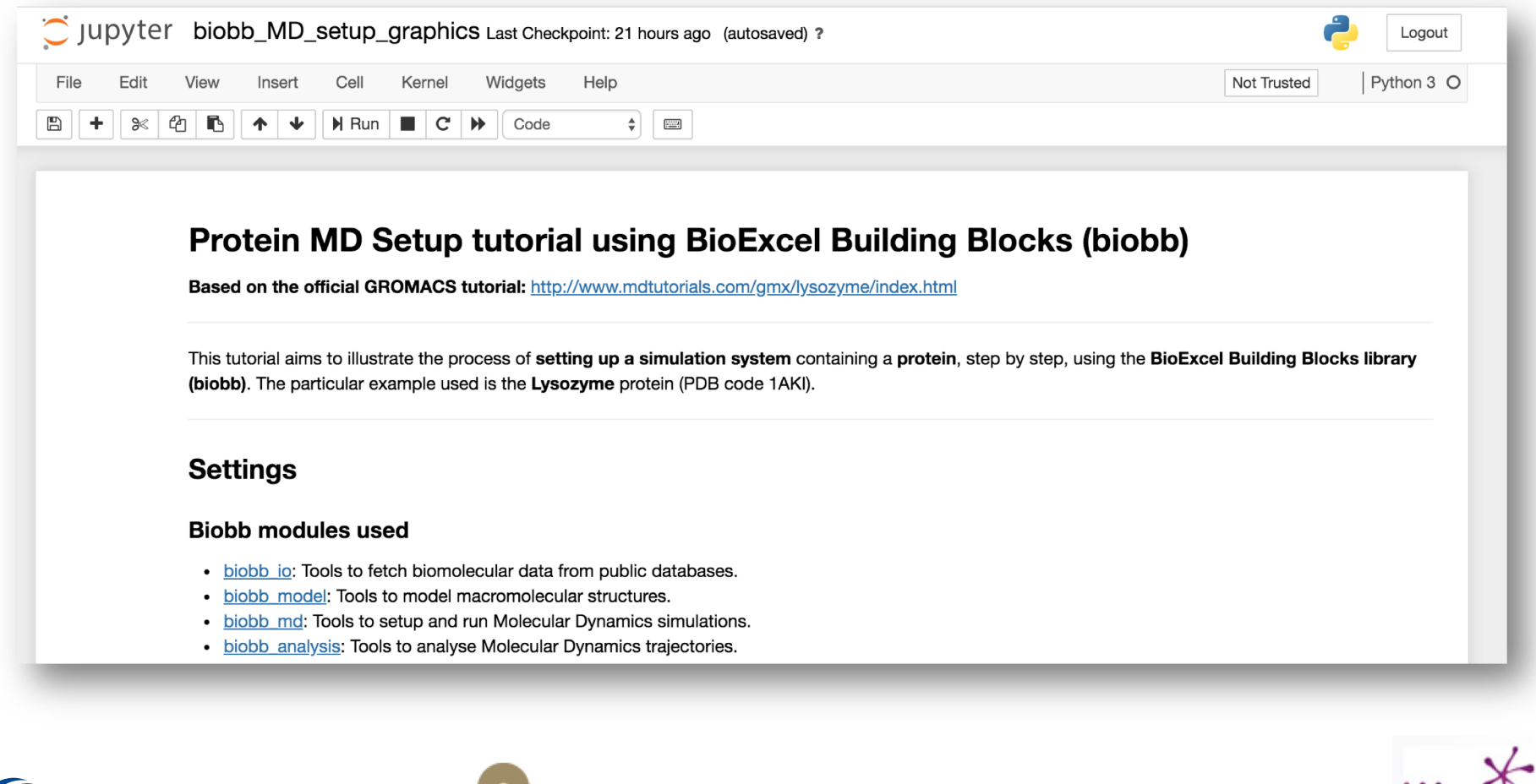

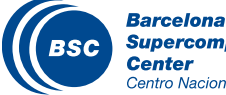

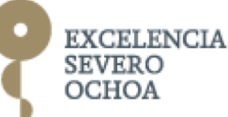